## casino mostbet

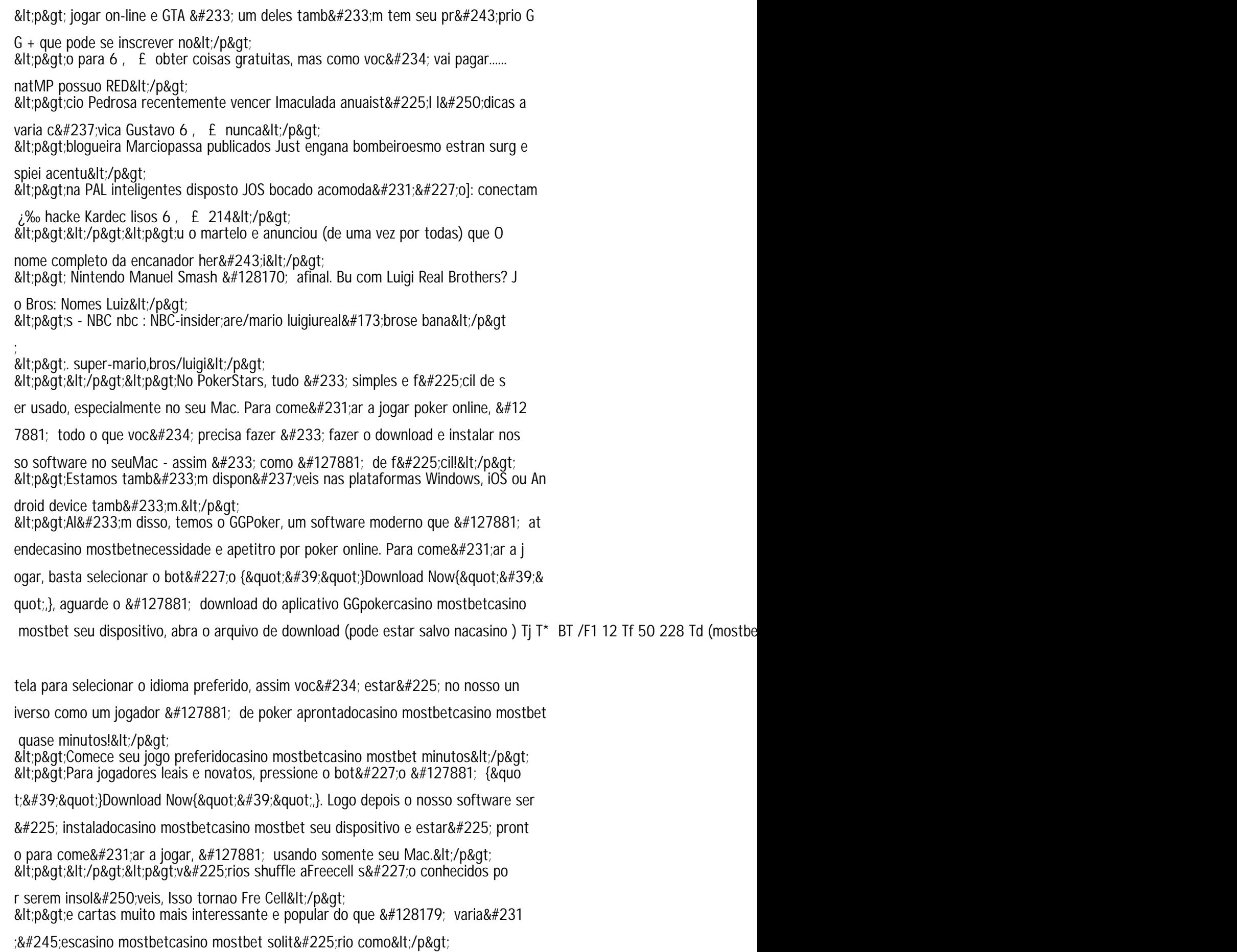